# **Services Web (1)**

# **Composition d!applications réparties Services Web**

**Sacha Krakowiak Université Joseph Fourier Projet Sardes (INRIA et IMAG-LSR)**

**http://sardes.inrialpes.fr/~krakowia**

### **Services Web (2)**

#### $\blacksquare$  **Objectifs des Services Web**

- " **Permettre l!interopérabilité des applications, indépendamment des plates-formes et des langages**
- ◆ Permettre le couplage faible des applications (évolution **indépendante) et leur coopération via des interfaces de haut niveau d!abstraction (services globaux)**
- " **Permettre une coopération des applications avec un minmum d!intervention humaine**

#### ! **Conséquences**

- ◆ Un service doit être auto-descriptif
- " **Un service doit pouvoir être facilement trouvé (à partir d!une description)**

**Les Services Web sont définis par un ensemble de standards qui permettent de décrire des interfaces logicielles et d!accéder aux fonctions correspondantes sur un réseau via des messages exprimés en XML. Les constructions ainsi réalisées constituent une architecture à base de services (Service Oriented Architecture, ou SOA)**

# ! **Motivations**

- " **Intégration d!applications "à gros grain"**
- " **Unité d!intégration : le "service" (interface + contrat)**

#### ! **Contraintes**

- " **Applications conçues indépendamment, sans avoir prévu une intégration future**
- " **Applications hétérogènes (modèles, plates-formes, langages)**

#### ! **Conséquences**

- " **Pas de définition d!un modèle commun, seulement de protocoles et d!interfaces**
- ◆ Utilisation d'une base commune de niveau élémentaire
	- # **Pour les protocoles d!accès aux services**
	- # **Pour la description des services**
- ◆ Outil de base : XML (car adaptable)

**© 2005-2006, S. Krakowiak 2**

#### **Services Web (3)**

#### ! **Apport conceptuel**

- ◆ Pas de nouveaux concepts fondamentaux ...
- " **… alors, quelle est la nouveauté ?**

#### ■ **Apport concret**

- " **Avant tout, solution en vue au problème de l!hétérogénéité**
- " **Vers un schéma d!intégration et de coordination d!applications à grande échelle**
- " **Forte implication des principaux acteurs du domaine**
- " **Beaucoup de problèmes techniques restent encore à résoudre**

**© 2005-2006, S. Krakowiak 4**

#### **Brefs rappels sur XML (1/5)**

#### **Brefs rappels sur XML (2/5)**

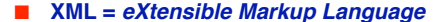

#### ! **Motivation**

" **Fournir un formalisme pour la description de données structurées (essentiellement structure d!arbre)**

#### ! **Choix de base**

- " **Fournir des éléments pour la construction de langages spécialisés plutôt qu!un langage universel. Avantages :**
	- # **formalisme adaptable à des situations très diverses**
	- # **formalisme extensible**

#### ! **Origines et historique**

- " **Initialement inspiré par le problème de l!évolution d!HTML ; dérivé de SGML (Standard Generalized Markup Language), utilisé pour la description de documents structurés**
- ◆ Standard du W3C (depuis février 1998), voir http://www.w3.org/XML/

#### ! **Document XML**

- **← Forme** 
	- # **une chaîne de caractères**
- **← Structure** 
	- # **données séparées par des balises**

#### ! **Propriétés**

- " **Bonne forme (well formedness)**
	- # **Conforme à des règles de syntaxe spécifiées ; concerne la forme du document. Exemple : jeu de caractères, parenthésage complet des balises, attributs entre " " , etc.**

#### ◆ Validité

# **Contraintes logiques (règles de validation) ; concerne la structure du document. Exemple : conformité à un modèle spécifié**

**Brefs rappels sur XML (4/5)**

**© 2005-2006, S. Krakowiak 6**

**© 2005-2006, S. Krakowiak 5**

#### **Brefs rappels sur XML (3/5)**

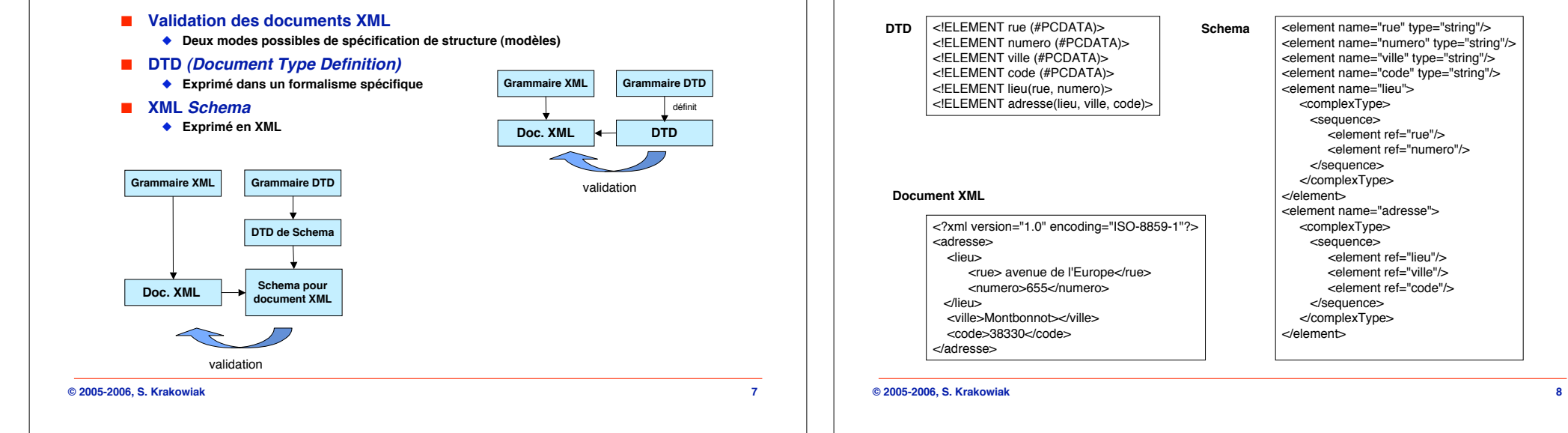

#### <element name="rue" type="string"/> <element name="numero" type="string"/> <element name="ville" type="string"/> <element name="code" type="string"/> <element name="lieu"> <complexType> <sequence> <element ref="rue"/> <element ref="numero"/> </sequence> </complexType> </element> <element name="adresse"> <complexType> <sequence> <element ref="lieu"/> <element ref="ville"/> <element ref="code"/> </sequence> </complexType> </element>

<?xml version="1.0" encoding="ISO-8859-1"?>

 <rue> avenue de l'Europe</rue> <numero>655</numero>

 <ville>Montbonnot></ville>  $38320$ 

<adresse> <lieu>

</lieu>

</adresse>

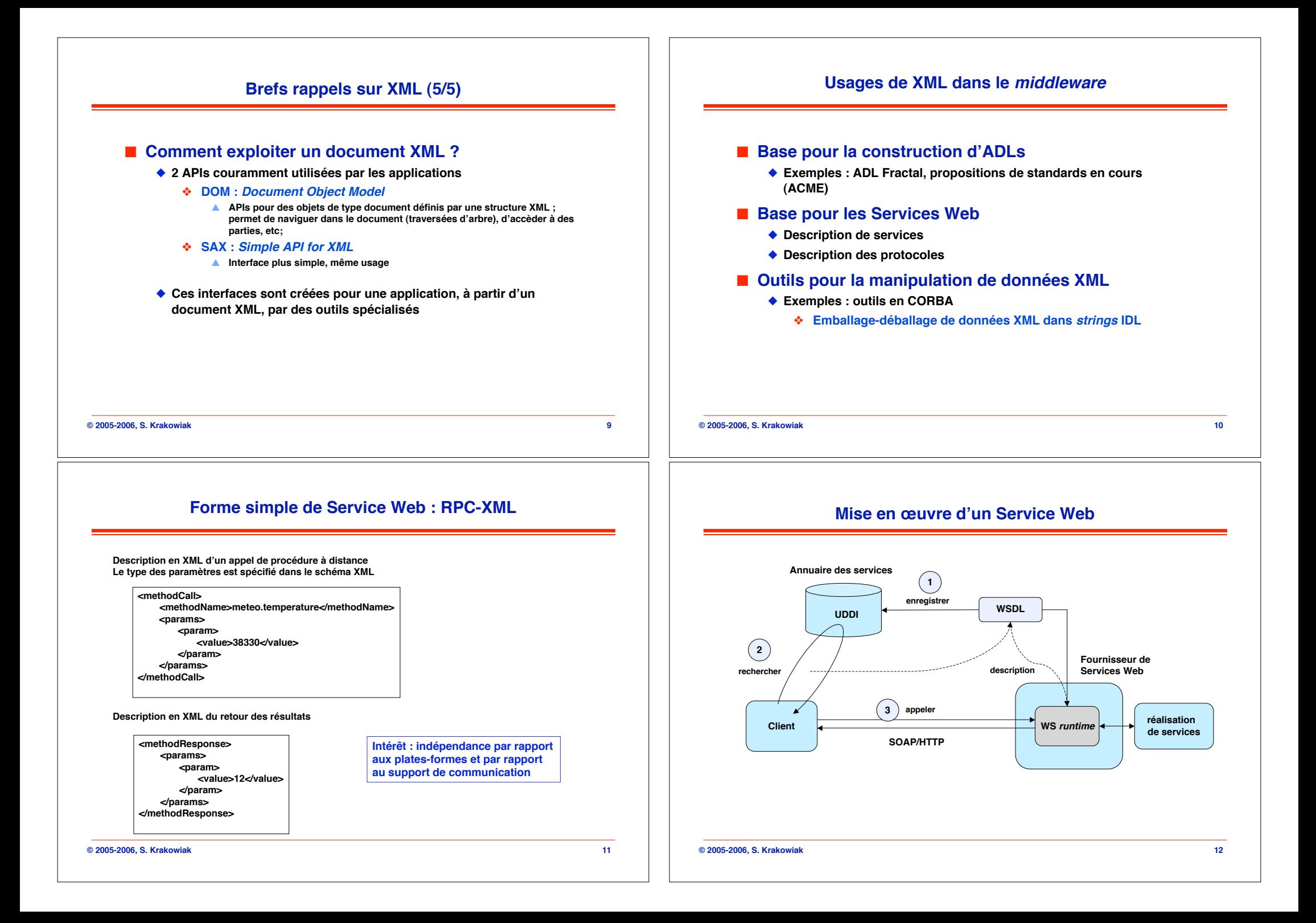

### **Éléments des Services Web**

#### ! **Description d!un service**

- " **WSDL : Web Services Description Language**
- " **Notation standard pour la description de l!interface d!un service**

#### ! **Accès à un service**

- ◆ SOAP : Simple Object Access Protocol
- " **Protocole Internet permettant la communication entre applications pour l!accès aux services Web**

#### ! **Annuaire des services**

- " **UDDI : Universal Description, Discovery and Integration**
- " **Protocole pour l!enregistrement et la découverte de services**

#### **SOAP**

#### ! **Fonction**

" **Un mécanisme simple pour échanger des informations structurées et typées décrites en XML**

#### ! **Propriétés**

- " **Messages unidirectionnels (un couple de messages peut être utilisé pour réaliser un échange requête-réponse)**
- " **SOAP peut être réalisé au-dessus d!un protocole quelconque au niveau application (HTTP, FTP, SMTP)**

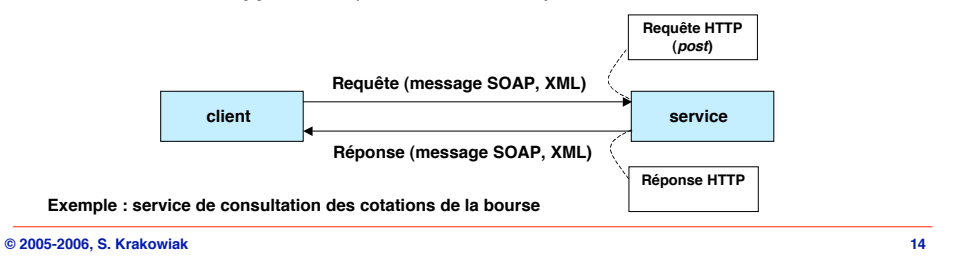

# **Éléments de SOAP**

**© 2005-2006, S. Krakowiak 13**

**Enveloppe (obligatoire) En-tête (facultatif) Erreurs (facultatif) Corps (obligatoire) Un message SOAP**

**Enveloppe (envelope) : spécification des espaces de désignation, du codage des données, etc.**

**En-tête (header) : signature (sécurité), informations pour facturation, etc.**

**Corps (body) : élément principal du service : méthodes, paramètres**

**Erreurs(fault) : réactions en cas d'erreur (selon différentes causes)**

#### **© 2005-2006, S. Krakowiak 15**

#### **Complément sur XML : espaces de noms**

**Les espaces de noms pemettent de définir des "domaines" séparés pour la définition des balises (les marques situées entre < et >)**

**Ainsi on peut réutiliser les mêmes balises si elles sont dans des espaces de noms différents.**

**Pour définir un espace de noms appelé toto, définir l!attribut xmlns :**

**xmlns:toto=http:// ... / Une URL où est défini cet espace**

**Pour utiliser les balises de cet espace dans le document XML :**

**<toto/truc>**

**</toto/truc>**

**...**

**où truc est une balise définie dans l'espace de noms toto Le même nom truc peut être défini dans un espace de noms différent (avec une autre signification).**

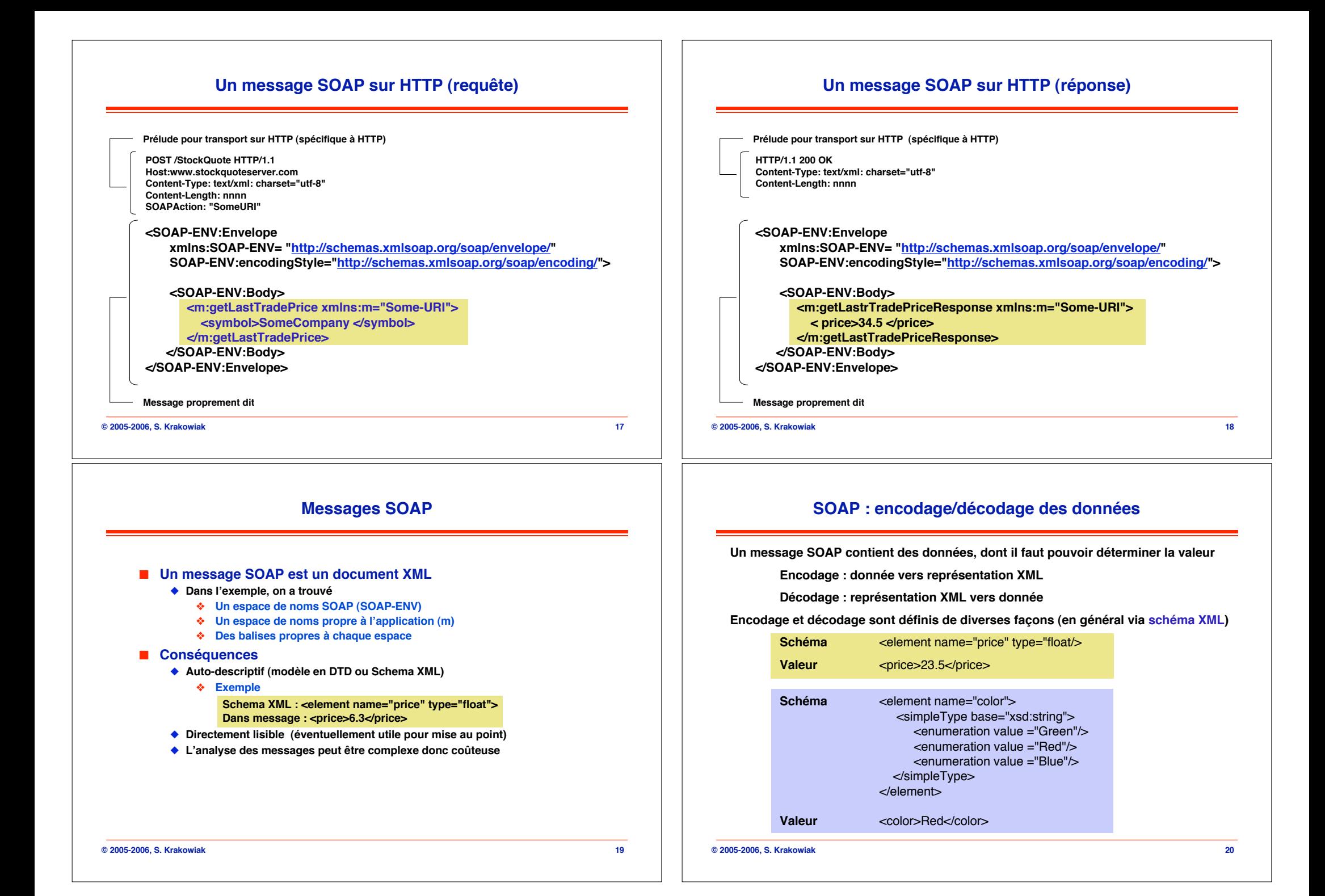

#### **WSDL**

# **Éléments de WSDL**

# ! **Définition**

- " **Formalisme pour la description d!un service donnée par le fournisseur**
	- # **Format des messages échangés (SOAP)**
	- # **Relations entre les messages (requête-réponse)**

#### ! **Propriétés**

- ◆ Expression en XML
- ◆ Définition d'interface (cf IDL)
	- # **Types, messages, opérations, portes**
- " **Définition des points d!entrée (endpoints)**
	- # **Liaisons (protocoles), port, service**

**© 2005-2006, S. Krakowiak 21**

# **Exemple de définition en WSDL (1)**

**Définition de schéma (par ex. dans http://example.com/stockquote/stockquote.xsd)**

**<?xml version="1.0"?> <schema targetNameSpace="http://example.com/stockquote/schemas" xmlns=http://www.w3.org/2000/10/XMLSChema> <element name="TradePriceRequest"> <complexType> <all><element name="symbol" type="string"/></all> </complexType> </element> <element name="TradePrice"> <complexType> <all><element name="price" type="float"/></all> </complexType> </element> </schema>**

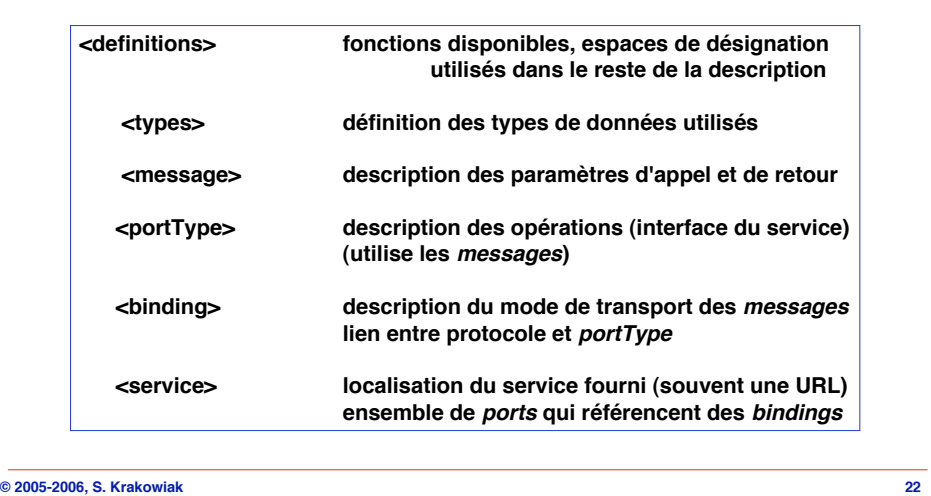

# **Exemple de définition en WSDL (2)**

**Définition en WDSL (par ex. dans http://example.com/stockquote/stockquote.wsdl)**

**<?xml version="1.0"?> <definitions name = … targetNameSpace=… > <import namespace= … location= … /> <message name ="GetLastTradePriceInput"> <part name="body" element=xsdl:TradePriceRequest"/> < /message> <message name ="GetLastTradepriceOutput"> <part name="body" element= xsdl:TradePrice"/> < /message> <portType name="StockQuotePortType"> <operation name="GetLastTradePrice"> <input message="tns:GetLastTradePriceInput"/> <output message="tns:GetLastTradePriceOutput"/> </operation> </portType> …**

**© 2005-2006, S. Krakowiak 24**

### **Exemple de définition en WSDL (3)**

**Définition en WDSL (par ex. dans http://example.com/stockquote/stockquote.wsdl) - suite**

```
 …
 <binding name = "StockQuoteSoapBinding" type="defs:StockQuotePortType">
       <soap:binding style ="document"
  transport=http://schemas.xmlsoap.org/soap/http/>
       <operation name="GetLastTradePrice">
           <soap:operation
              soapAction=http://example.com/GetLastTradePrice/>
          <input>
              soap:body use="literal"/>
          </input>
          <output>
              soap:body use="literal"/>
          </output>
        </operation
</binding
 …
```
**© 2005-2006, S. Krakowiak 25**

# **UDDI (Universal Description, Discovery and Integration)**

**Objectif : fournir un annuaire (ou référentiel) pour la description de services web.**

#### **Fonctions**

**Pages blanches : informations sur les fournisseurs de services (par nom)**

**Pages jaunes : informations sur les fournisseurs de services (par catégorie)**

**Pages vertes (spécificité de UDDI) : définition des services fournis, en WSDL**

**Les services du référentiel sont eux-mêmes des services web**

# **© 2005-2006, S. Krakowiak 26 … <service name= "StockQuoteService"> <documentation>First example of simple service </documentation> <port name="StockQuotePort" binding="tns:StockQuoteSoapBinding"> <soap:address location="http://example.com/stockquote"/> </port> </service> </definitions> Définition en WDSL (par ex. dans http://example.com/stockquote/stockquote.wsdl) - fin**

**Exemple de définition en WSDL (4)**

# **© 2005-2006, S. Krakowiak 28 Outils pour Services Web Génération automatique des appels du client Génération automatique de descriptions WSDL Des outils pour les services Web commencent à être disponibles WSDL Appel SOAP Service Service outil Description d'un service**  $\begin{bmatrix} 1 & 1 & 1 \\ 1 & 1 & 1 \end{bmatrix}$  **WSDL (ex. : interface Java)**

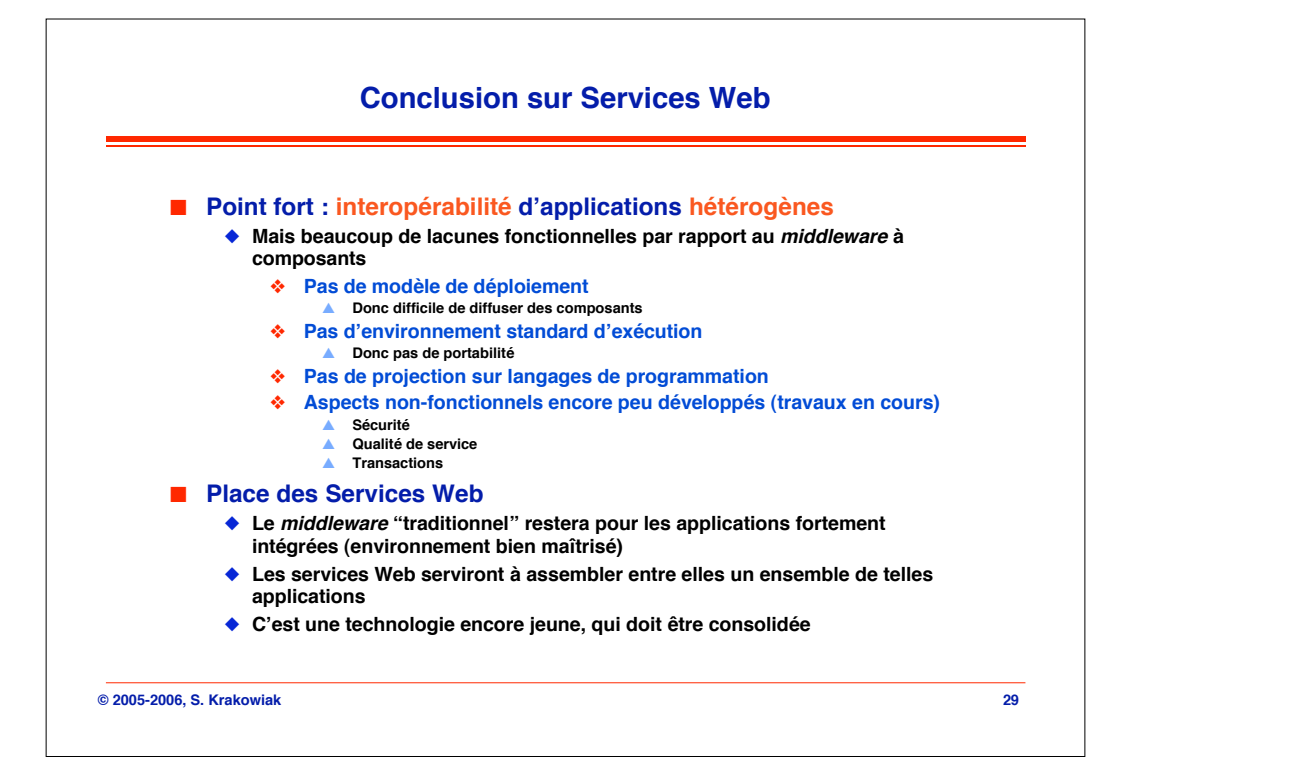